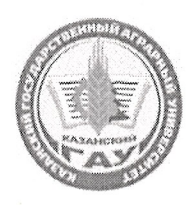

МИНИСТЕРСТВО СЕЛЬСКОГО ХОЗЯЙСТВА РОССИЙСКОЙ ФЕДЕРАЦИИ ФЕДЕРАЛЬНОЕ ГОСУДАРСТВЕННОЕ БЮДЖЕТНОЕ ОБРАЗОВАТЕЛЬНОЕ УЧРЕЖДЕНИЕ ВЫСШЕГО ОБРАЗОВАНИЯ «Казанский государственный аграрный университет» (ФГБОУ ВО КАЗАНСКИЙ ГАУ)

Институт (факультет) экономики Кафедра управления сельскохозяйственным производством

> **УТВЕРЖДАЮ** Проректор по учебновоспитательной работе и молодожной политике, доцент мая 2023 гэ

#### РАБОЧАЯ ПРОГРАММА ДИСЦИПЛИНЫ

Маркетинг

Направление подготовки 38.03.01 Экономика

Направленность (профиль) подготовки Бухгалтерский учет, анализ и аудит

> Форма обучения Очная, очно-заочная

> > Казань - 2023

#### Составитель:

к.э.н., доцент Должность, ученая степень, ученое звание

quelle Подпись

Валеева Гульнара Анасовна  $\Phi$ .*H*.O.

Рабочая программа дисциплины обсуждена и одобрена на заседании кафедры управления сельскохозяйственным производством «25» апреля 2023 года (протокол № 10)

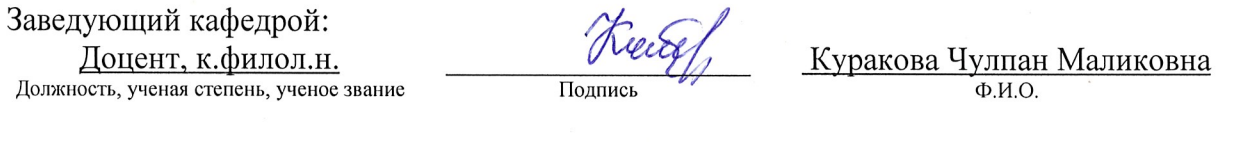

Рассмотрена и одобрена на заседании методической комиссии института экономики «5» мая 2023 года (протокол № 12)

Председатель методической комиссии: Авхадиев Фаяз Нурисламович к.э.н., доцент Должность, ученая степень, ученое звание  $\overline{\Phi.M.O.}$ Иодпись Согласовано: Директор Низамутдинов Марат Подпись Мингалиевич  $\overline{\Phi.M.O.}$ 

Протокол ученого совета института № 12 от «10» мая 2023 года

#### **1 Перечень планируемых результатов обучения по дисциплине, соотнесенных с планируемыми результатами освоения образовательной программы**

В результате освоения основной профессиональной образовательной программы (ОПОП) бакалавриата по направлению подготовки 38.03.01 Экономика , направленность (профиль) «Бухгалтерский учет, анализ и аудит», обучающийся по дисциплине «Маркетинг» должен овладеть следующими результатами:

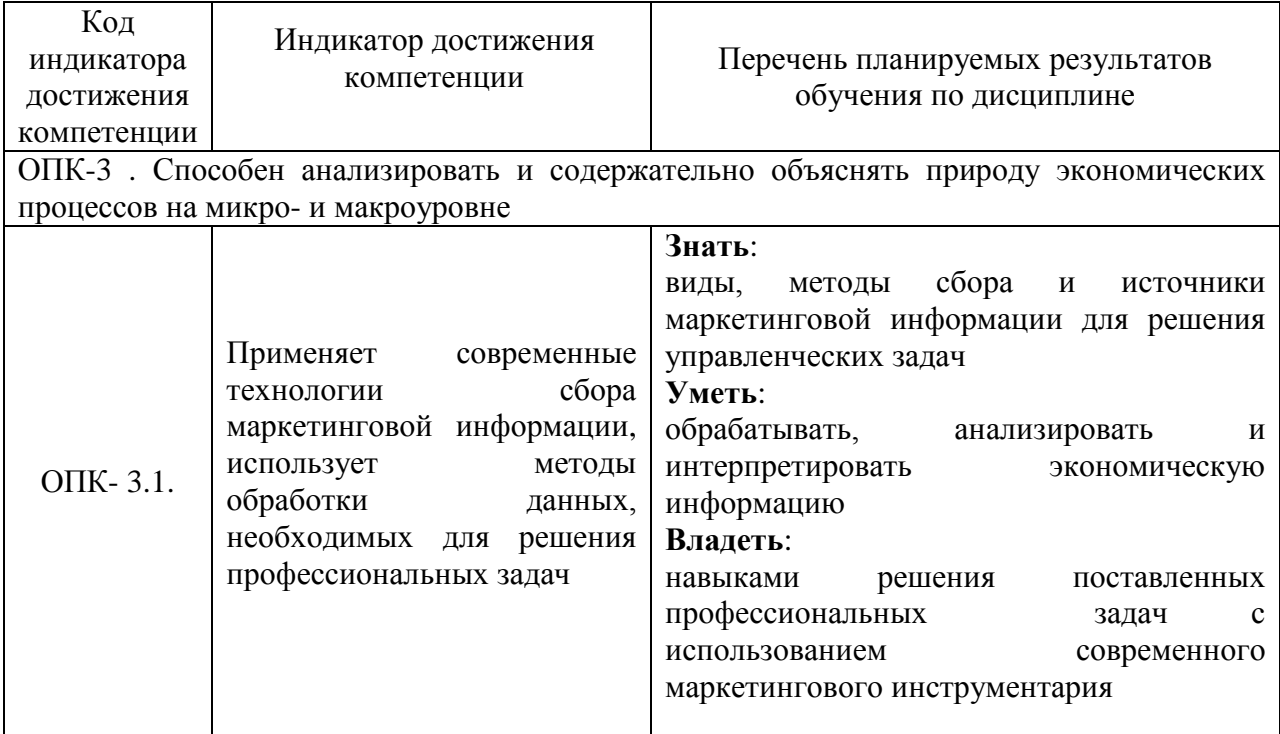

#### **2 Место дисциплины в структуре ОПОП ВО**

Дисциплина относится к части 1 «Дисциплины» Обязательная часть. Изучается в 4 семестре, на 2 курсе при очной форме обучения, на 3 курсе в 5 семестре при заочной (очно-заочной) форме обучения.

Изучение дисциплины предполагает предварительное освоение следующих дисциплин учебного плана: экономическая теория, статистика, менеджмент.

Дисциплина является основополагающей, при изучении следующих дисциплин: анализ финансово-хозяйственной деятельности, экономика предприятий

#### **3 Объем дисциплины в зачетных единицах с указанием количества академических часов, выделенных на контактную работу обучающихся с преподавателем (по видам учебных занятий) и на самостоятельную работу обучающихся**

Общая трудоемкость дисциплины составляет 3 зачетных единиц (з.е.), 108часов Таблица 3.1 - Распределение фонда времени по семестрам и видам занятий, в часах

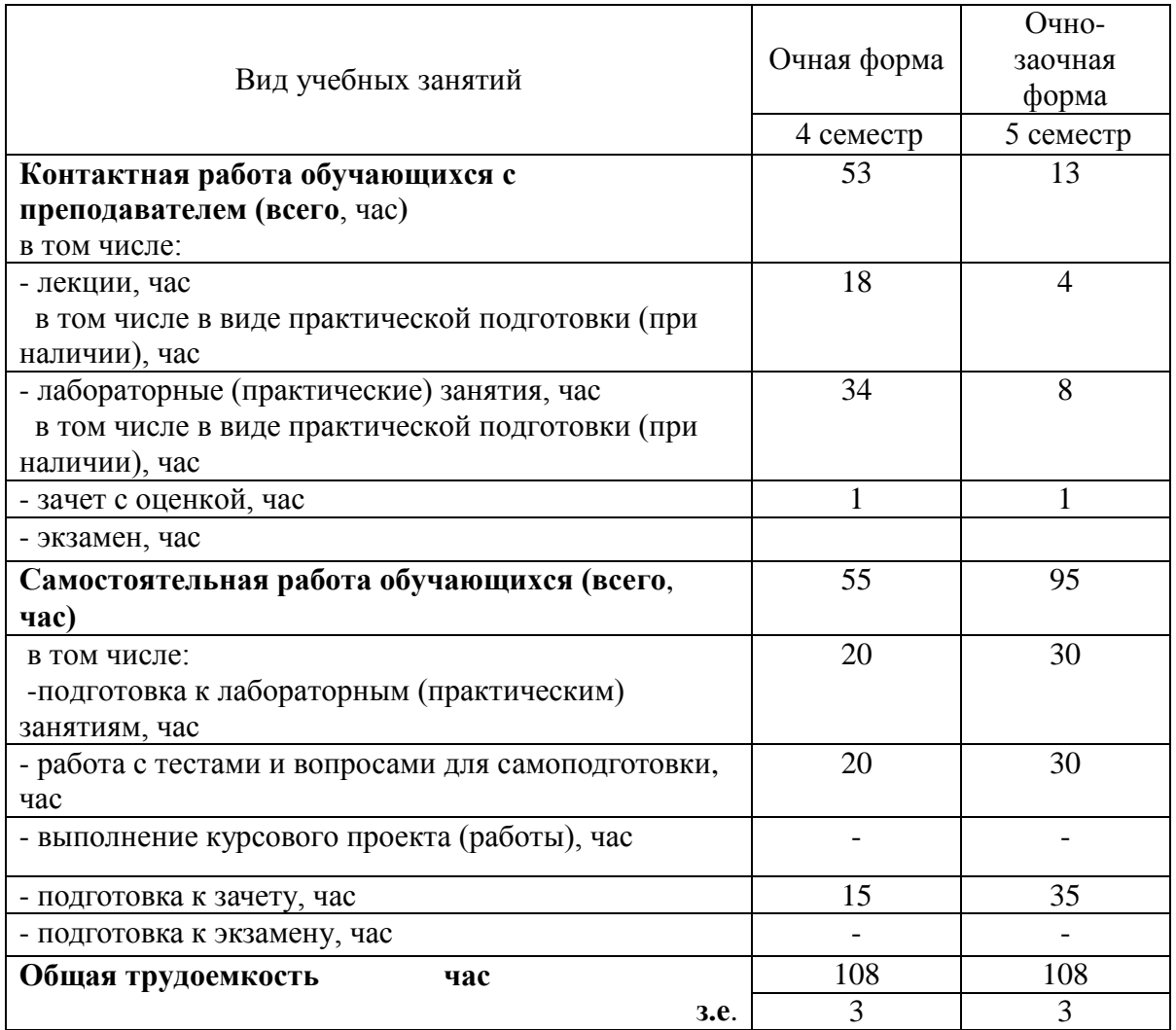

**4 Содержание дисциплины, структурированное по разделам и темам с указанием отведенного на них количества академических часов и видов учебных занятий** Таблица 4.1 - Разделы дисциплины и трудоемкость по видам учебных занятий

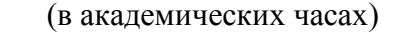

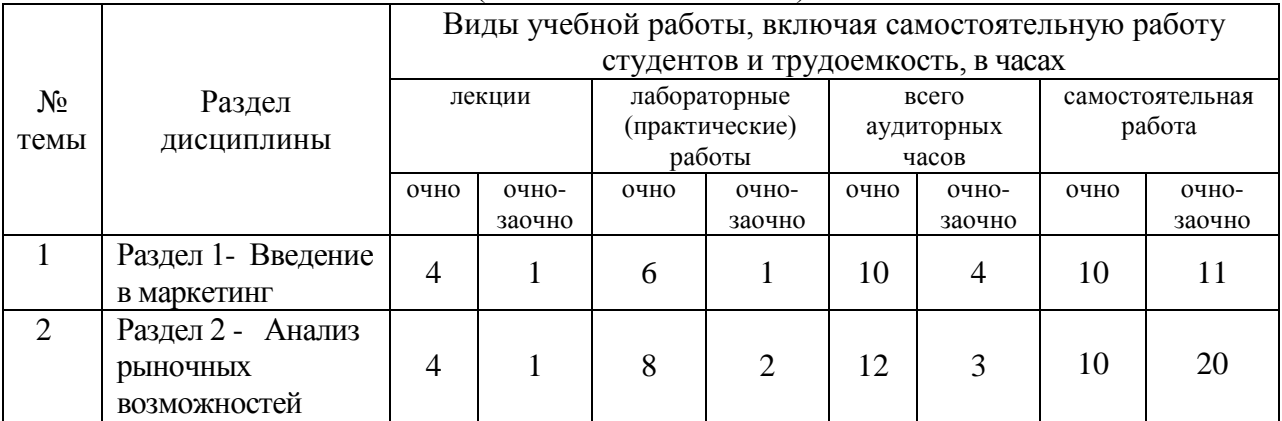

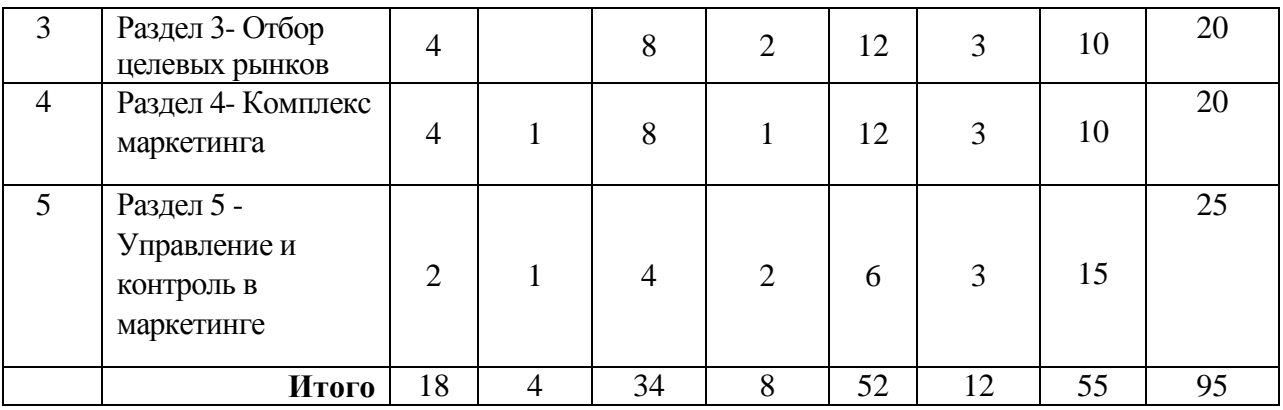

# Таблица 4.2 - Содержание дисциплины, структурированное по разделам и темам

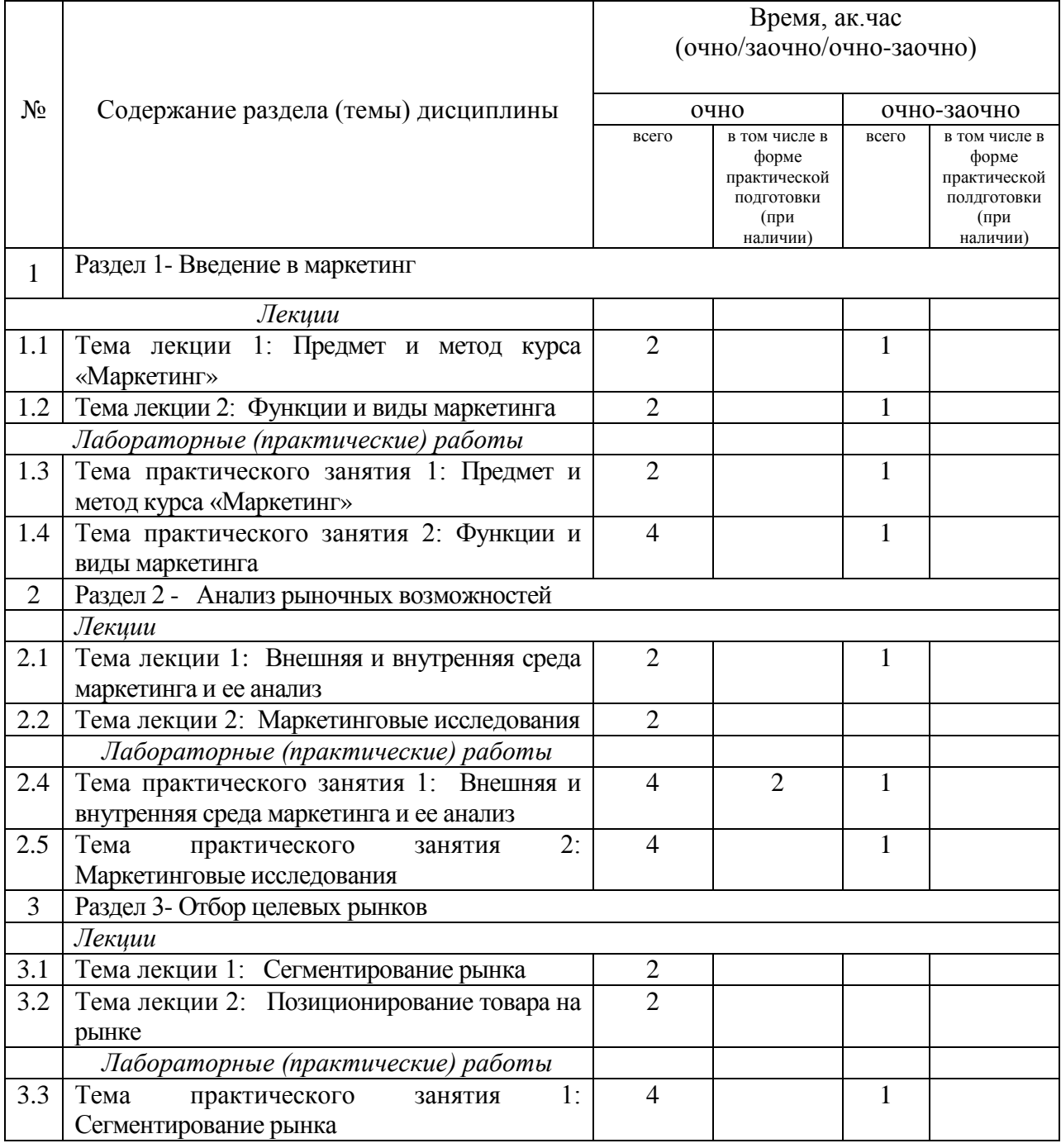

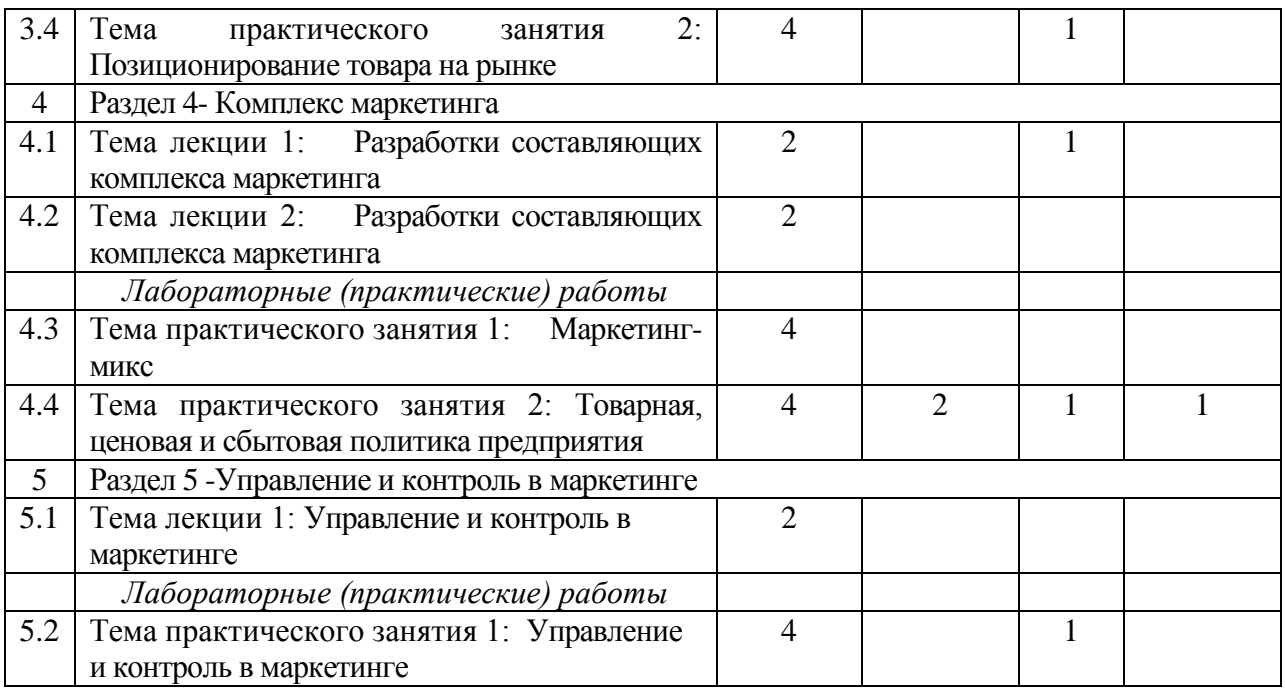

#### **5 Перечень учебно-методического обеспечения для самостоятельной работы обучающихся по дисциплине**

1. Валеева Г.А. Методические указания к практическим и семинарским занятиям и организации самостоятельной работы студентов по дисциплине «Маркетинг», .2023 г

#### **6 Фонд оценочных средств для проведения промежуточной аттестации обучающихся по дисциплине «Маркетинг»**

Представлен в приложении к рабочей программе дисциплины «Маркетинг».

### **7 Перечень основной и дополнительной учебной литературы, необходимой для освоения дисциплины**

1. Голубков, В. В. Маркетинг: Курс лекций : учебное пособие / В. В. Голубков. — Иваново : ИГЭУ, 2019. — 48 с. — Текст : электронный // Лань : электронно-библиотечная система. — URL: https://e.lanbook.com/book/154527 (дата обращения: 07.05.2023). — Режим доступа: для авториз. пользователей.

2. Николаева, М. А. Маркетинг : учебник / М. А. Николаева. — Москва : Дашков и К, 2023. — 364 с. — ISBN 978-5-394-05097-8. — Текст : электронный // Лань : электроннобиблиотечная система. — URL: https://e.lanbook.com/book/315923 (дата обращения: 07.05.2023). — Режим доступа: для авториз. пользователей.

3. Морозова, В. Н. Маркетинг : учебное пособие / В. Н. Морозова, С. А. Абидова. — Москва : РТУ МИРЭА, 2019. — 61 с. — Текст : электронный // Лань : электроннобиблиотечная система. — URL: https://e.lanbook.com/book/171470 (дата обращения: 07.05.2023). — Режим доступа: для авториз. пользователей.

#### Дополнительная учебная литература:

.

1. Карпова, С. В. Международный маркетинг : учебник / С. В. Карпова. — 6-е изд., перераб. и доп. — Москва : Дашков и К, 2022. — 298 с. — ISBN 978-5-394-04183-9. — Текст : электронный // Лань : электронно-библиотечная система. — URL: https://e.lanbook.com/book/277352 (дата обращения: 07.05.2023). — Режим доступа: для авториз. пользователей.

2. Кайдашова, А. К. Маркетинг : учебное пособие / А. К. Кайдашова, Н. В. Белоцерковская. — 2-е изд. — Москва : ФЛИНТА, 2018. — 127 с. — ISBN 978-5-9765- 3947-1. — Текст : электронный // Лань : электронно-библиотечная система. — URL: https://e.lanbook.com/book/110560 (дата обращения: 07.05.2023). — Режим доступа: для авториз. пользователей.

#### **8. Перечень ресурсов информационно-телекоммуникационной сети «интернет», необходимых для освоения дисциплины (модуля)**

- 1. Электронные библиотечные системы «Znanium.Com», «Лань»
- 2. Поисковая система Рамблер www.rambler.ru;
- 3. Поисковая система Яндекс www.yandex.ru;
- 4. Бесплатная консультационная служба: оперативная экономико-правовая информация, новые нормативные документы с комментариями и разъяснениями www.akdi.ru;
- 5. Комментарии законодательства, финансовые консультации, порядок формирования показателей первичной и сводной документации и отчетностиwww.consultant.ru;
- 6. Законы и кодексы Российской Федерации. Полные тексты документов в последней редакции. Аналитические профессиональные материалы www.garant.ru

Журнал «АПК: экономика, управление». Режим доступа: [http://www.vniiesh.ru/publications/zhurnal\\_laquoapk](http://www.vniiesh.ru/publications/zhurnal_laquoapk)

#### **9 Методические указания для обучающихся по освоению дисциплины**

Основными видами учебных занятий для студентов по данному курсу учебной дисциплины являются: лекции, практические занятия, самостоятельная работа студентов.

В лекциях излагаются основные теоретические сведения, составляющие научную концепцию курса. Для успешного освоения лекционного материала рекомендуется:

- после прослушивания лекции прочитать её в тот же день;

- выделить маркерами основные положения лекции;

- структурировать лекционный материал с помощью помет на полях в соответствии с примерными вопросами для подготовки.

В процессе лекционного занятия студент должен выделять важные моменты, выводы, основные положения, выделять ключевые слова, термины. Обозначить вопросы, термины, материал, который вызывает трудности, пометить и попытаться найти ответ в рекомендуемой литературе. Если самостоятельно не удаётся разобраться в материале, необходимо сформулировать вопрос и задать преподавателю на консультации, на занятии. Студенту рекомендуется во время лекции участвовать в обсуждении проблемных вопросов, высказывать и аргументировать своё мнение. Это способствует лучшему усвоению материала лекции и облегчает запоминание отдельных выводов. Прослушанный материал лекции студент должен проработать. От того, насколько эффективно это будет сделано, зависит и прочность усвоения знаний. Рекомендуется перечитать текст лекции, выявить основные моменты в каждом вопросе, затем ознакомиться с изложением соответствующей темы в учебниках, проанализировать дополнительную учебнометодическую и научную литературу по теме, расширив и углубив свои знания. В процессе рекомендуется выписывать из изученной литературы и подбирать свои примеры к изложенным на лекции положениям.

Самостоятельная работа студентов является составной частью их учебной работы и имеет целью закрепление и углубление полученных знаний, умений и навыков, поиск и приобретение новых знаний. Самостоятельная работа обучающихся регламентируется Положением об организации самостоятельной работы студентов.

Самостоятельная работа студентов включает в себя освоение теоретического материала на основе лекций, основной и дополнительной литературы; подготовку к лабораторным (практическим) занятиям в индивидуальном и групповом режиме. Советы по самостоятельной работе с точки зрения использования литературы, времени, глубины проработки темы, а также контроль за деятельностью студента осуществляется во время занятий.

Целью преподавателя является стимулирование самостоятельного, углублённого изучения материала курса, хорошо структурированное, последовательное изложение теории на лекциях, отработка навыков решения задач и системного анализа ситуаций на лабораторных (практических) занятиях, контроль знаний студентов.

При подготовке к практическим занятиям и выполнении контрольных заданий студентам следует использовать литературу из приведенного в данной программе списка, а также руководствоваться указаниями и рекомендациями преподавателя.

Перед каждым практическим занятием студент изучает план занятия с перечнем тем и вопросов, списком литературы и домашним заданием по вынесенному на занятие материалу.

Студенту рекомендуется следующая схема подготовки к занятию и выполнению домашних заданий:

- проработать конспект лекций;

- проанализировать основную и дополнительную литературу, рекомендованную по изучаемому разделу (модулю);

- изучить решения типовых задач;

- решить заданные домашние задания;

- при затруднениях сформулировать вопросы к преподавателю.

В конце каждого практического занятия студенты получают домашнее задание для закрепления пройденного материала. Домашние задания необходимо выполнять к каждому занятию. Сложные вопросы можно вынести на обсуждение на занятии или на индивидуальные консультации.

Перечень методических указаний по дисциплине:

1. Валеева Г.А. Методические указания к практическим и семинарским занятиям и организации самостоятельной работы студентов по дисциплине «Маркетинг», .2023 г

**10 Перечень информационных технологий, используемых при осуществлении образовательного процесса по дисциплине, включая перечень программного обеспечения и информационных справочных систем**

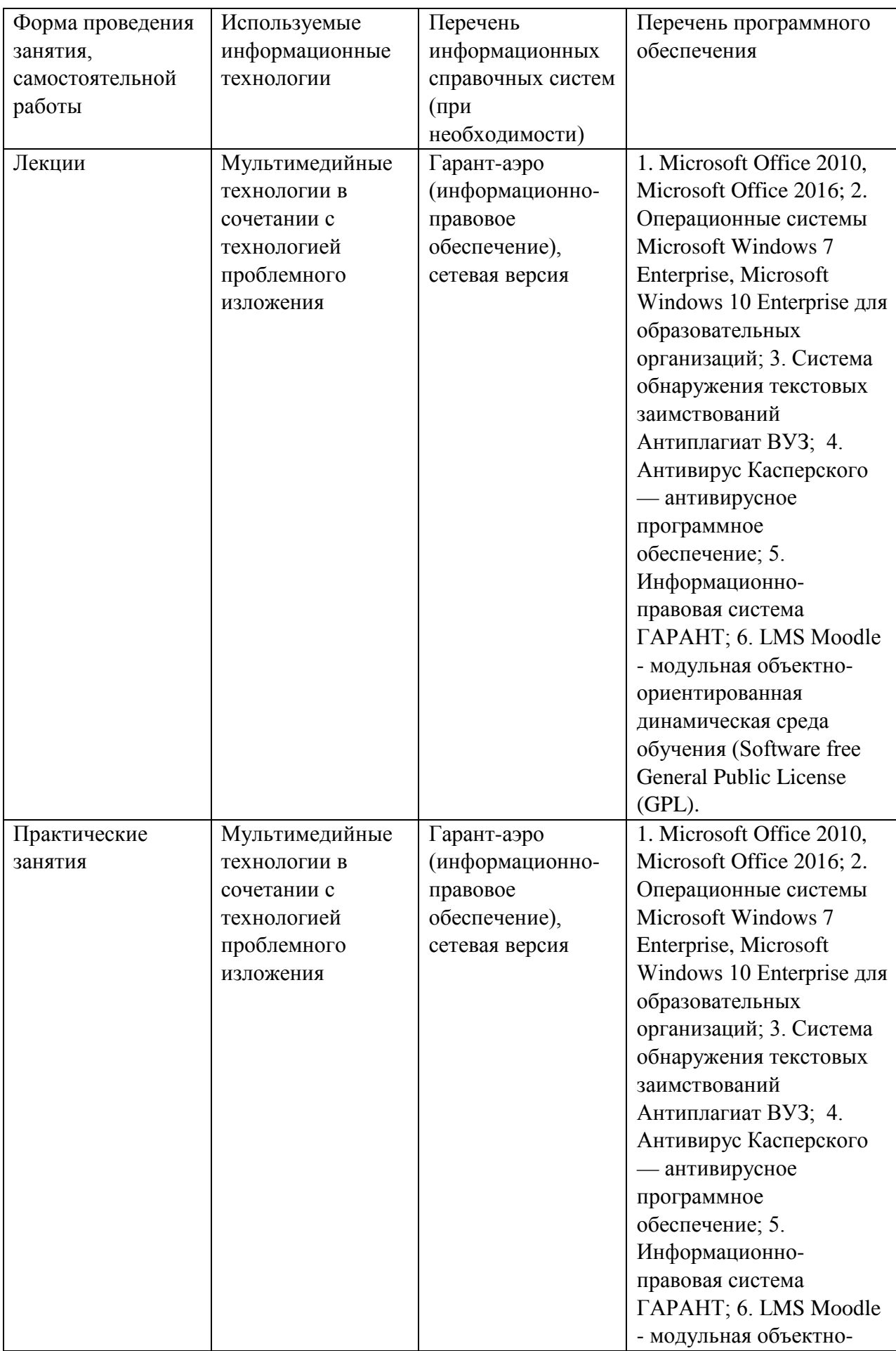

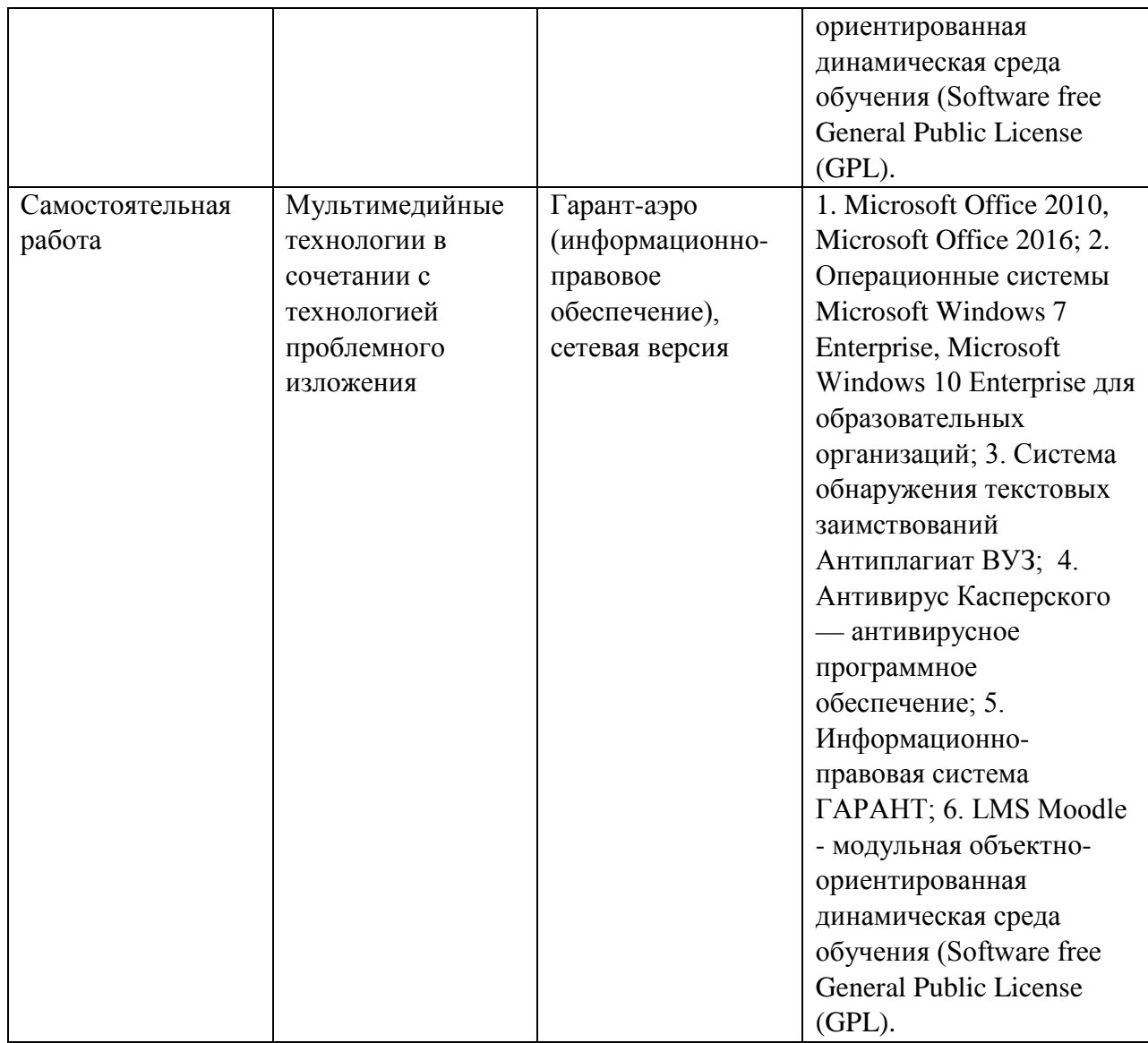

## **11. Описание материально-технической базы, необходимой для осуществления образовательного процесса по дисциплине**

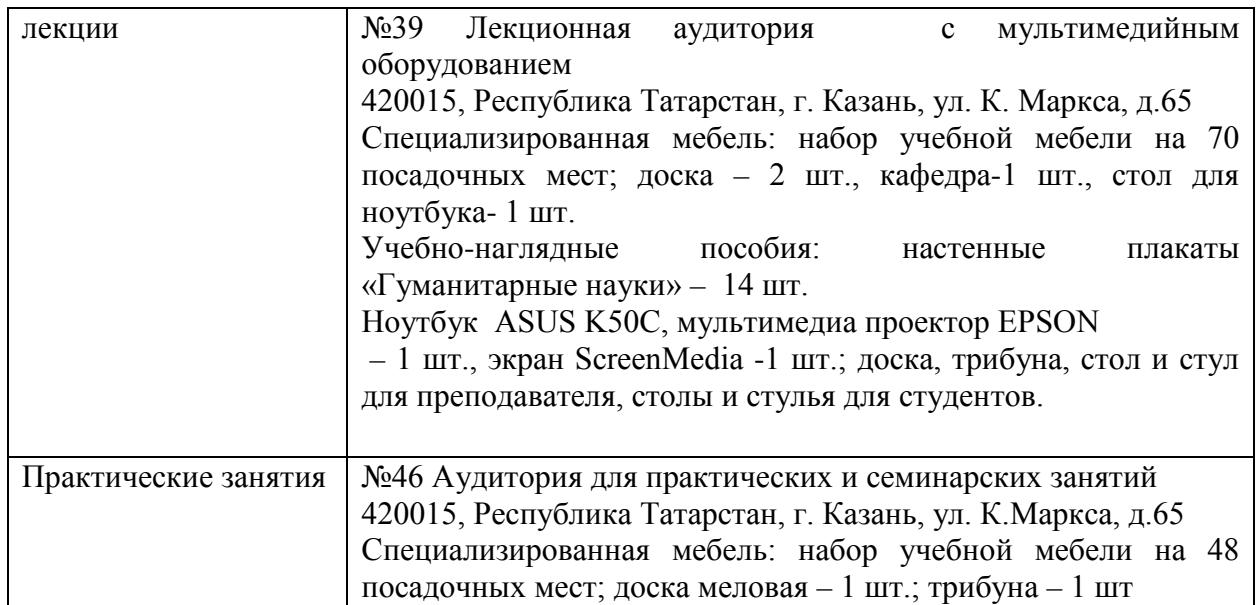

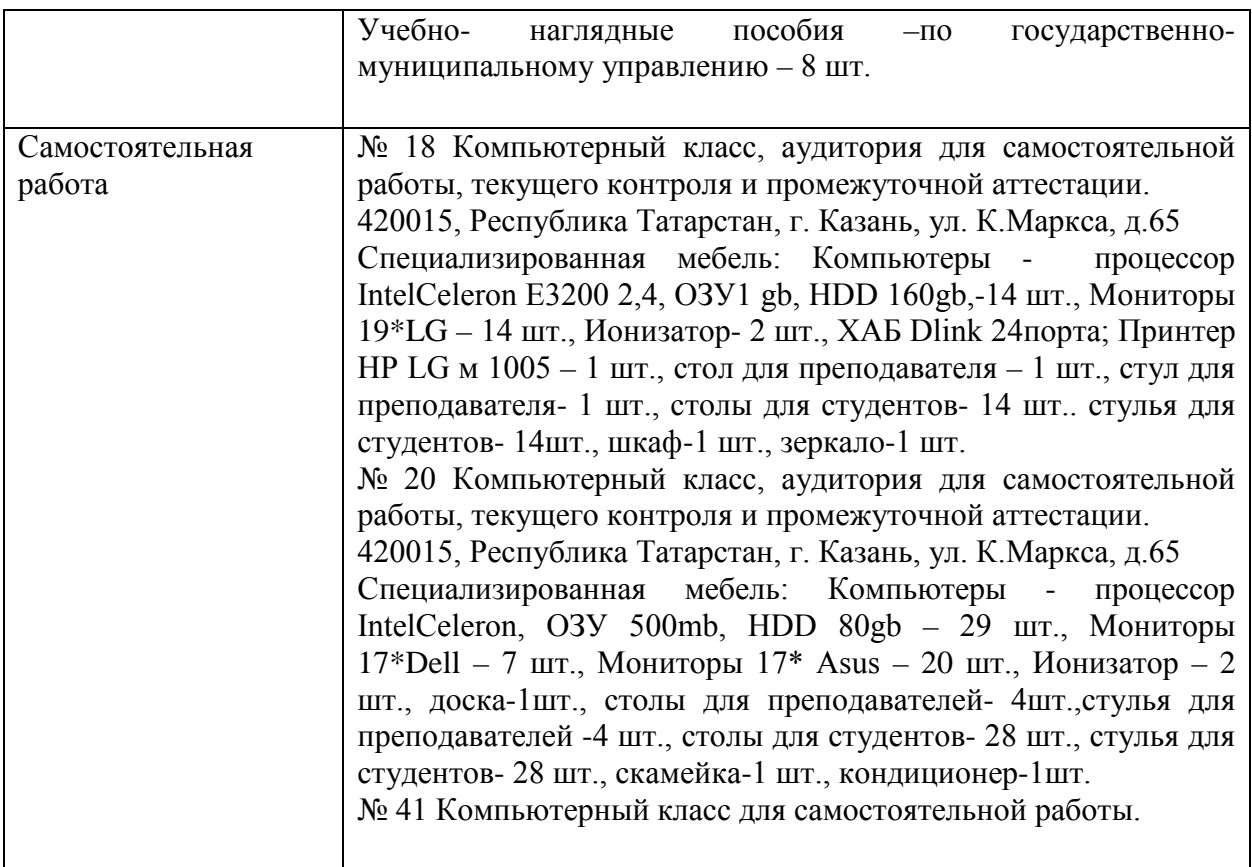